# Signals & Variables (1A)

## Concurrent & Sequential Signal Assignments

Copyright (c) 2012 Young W. Lim.

 Permission is granted to copy, distribute and/or modify this document under the terms of the GNU Free Documentation License, Version 1.2 or any later version published by the Free Software Foundation; with no Invariant Sections, no Front-Cover Texts, and no Back-Cover Texts. A copy of the license is included in the section entitled "GNU Free Documentation License".

Please send corrections (or suggestions) to [youngwlim@hotmail.com](mailto:youngwlim@hotmail.com).

This document was produced by using OpenOffice and Octave.

Young Won Lim 05/25/2012

#### Sequential Statement

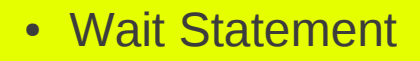

- Assertion Statement
- Report Statement
- Generate Statement
- Signal Assignment
- Variable Assignment
- Procedure Call
- If
- Case
- Loop
- Next
- Exit
- Return
- Null
- **Case** Statement
- **If** Statement
- **Loop** Statement
- **Process** Statement
- **Subprogram** Body
- **Sequential Signal Assignment** 
	- Conditional Signal Assignment
- Selected Signal Assignment

#### **Concurrent & Sequential** 3

**X**

#### Concurrent Statement

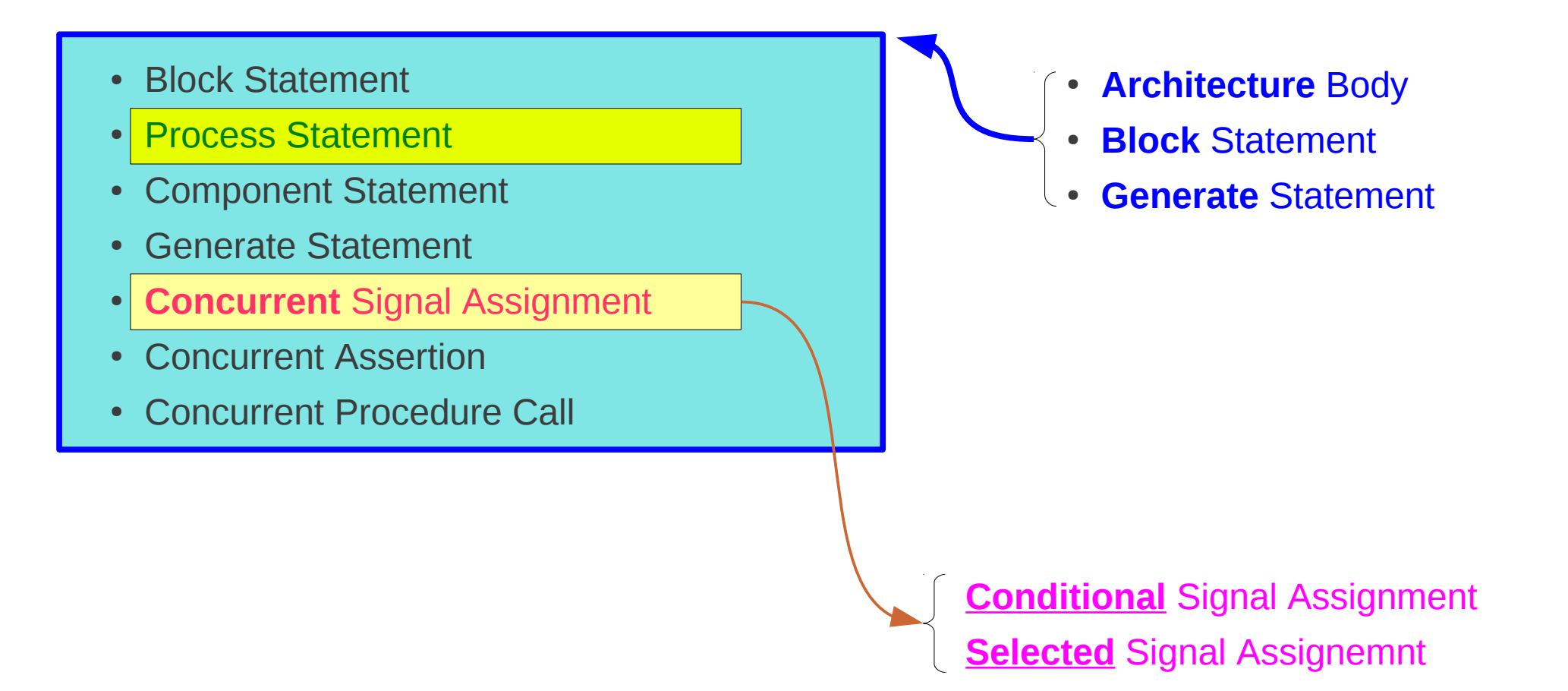

#### Concurrent Signal Assignment

**• Conditional Signal Assignment** 

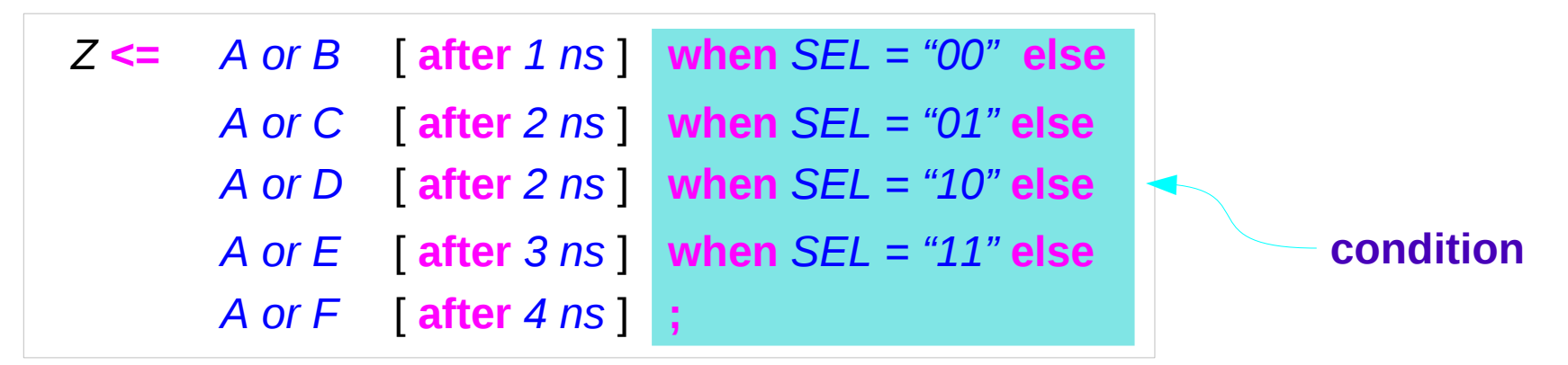

• **Selected** Signal Assignment

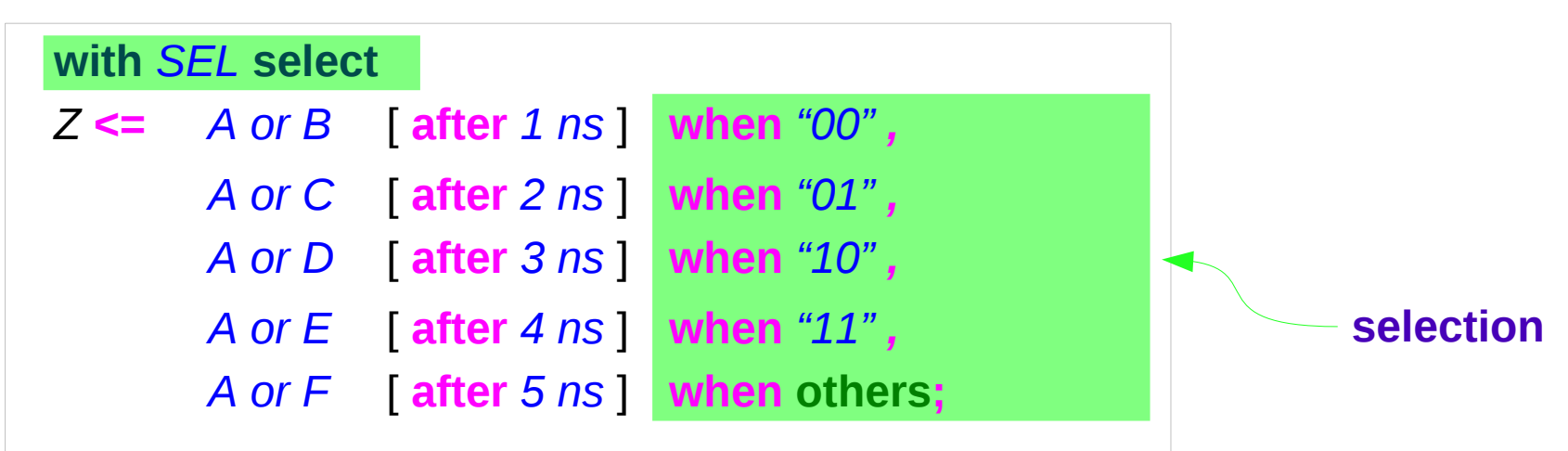

## Conditional Signal Assignment (1)

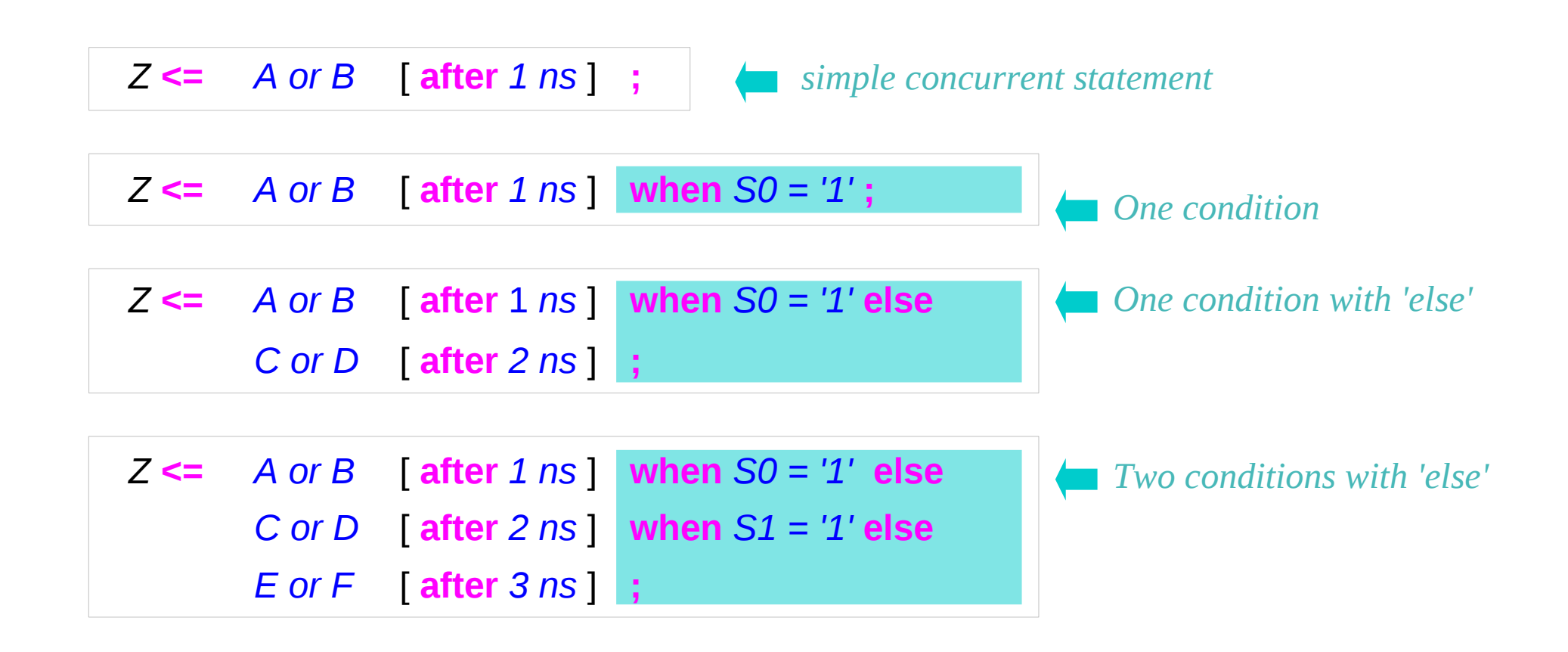

#### **Concurrent Signal Assignment**

- **Conditional Signal Assignment**
- **Selected Signal Assignment**

## Conditional Signal Assignment (2)

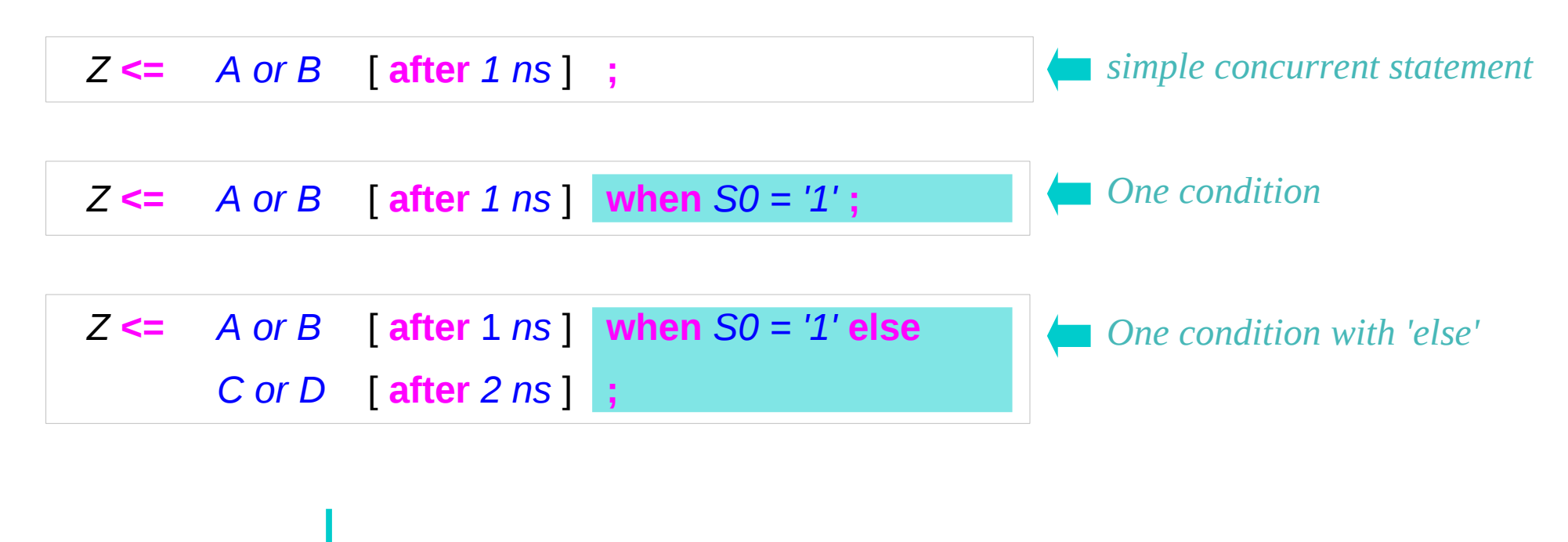

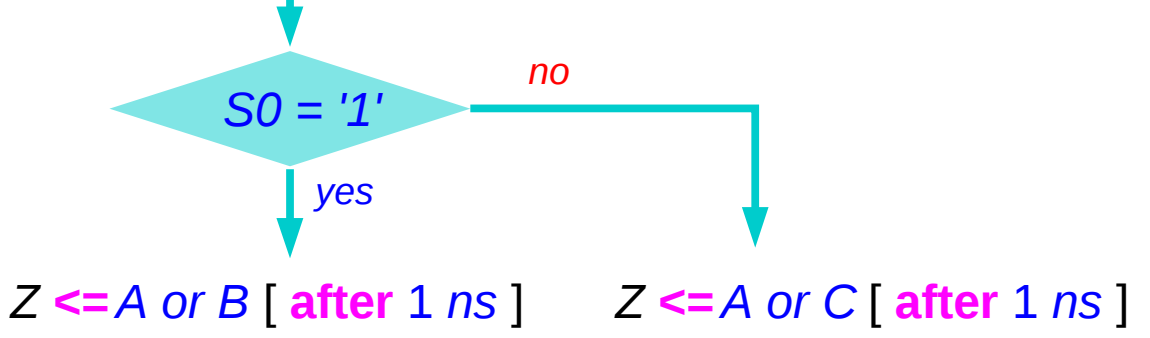

## Conditional Signal Assignment (3)

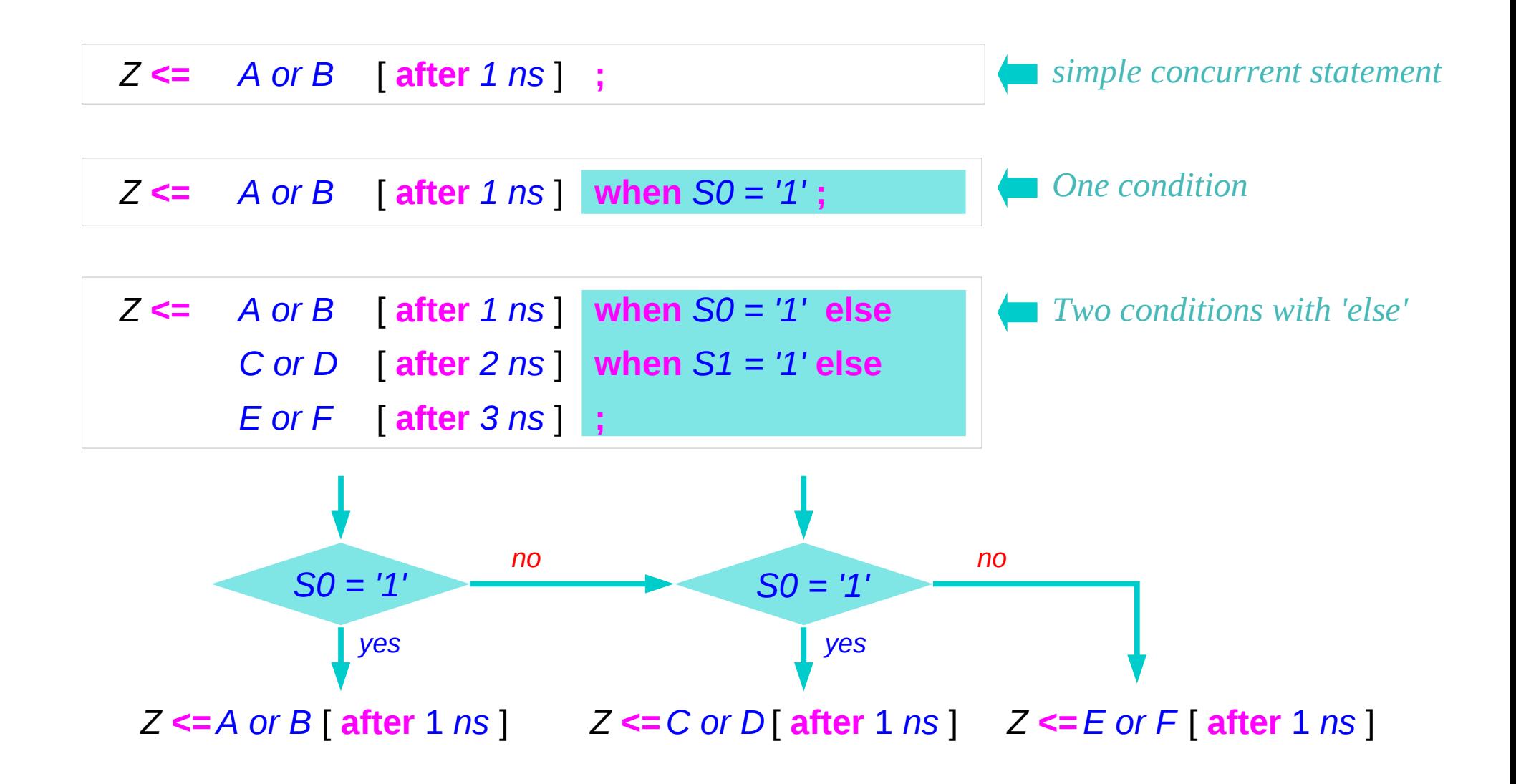

#### Selected Signal Assignment

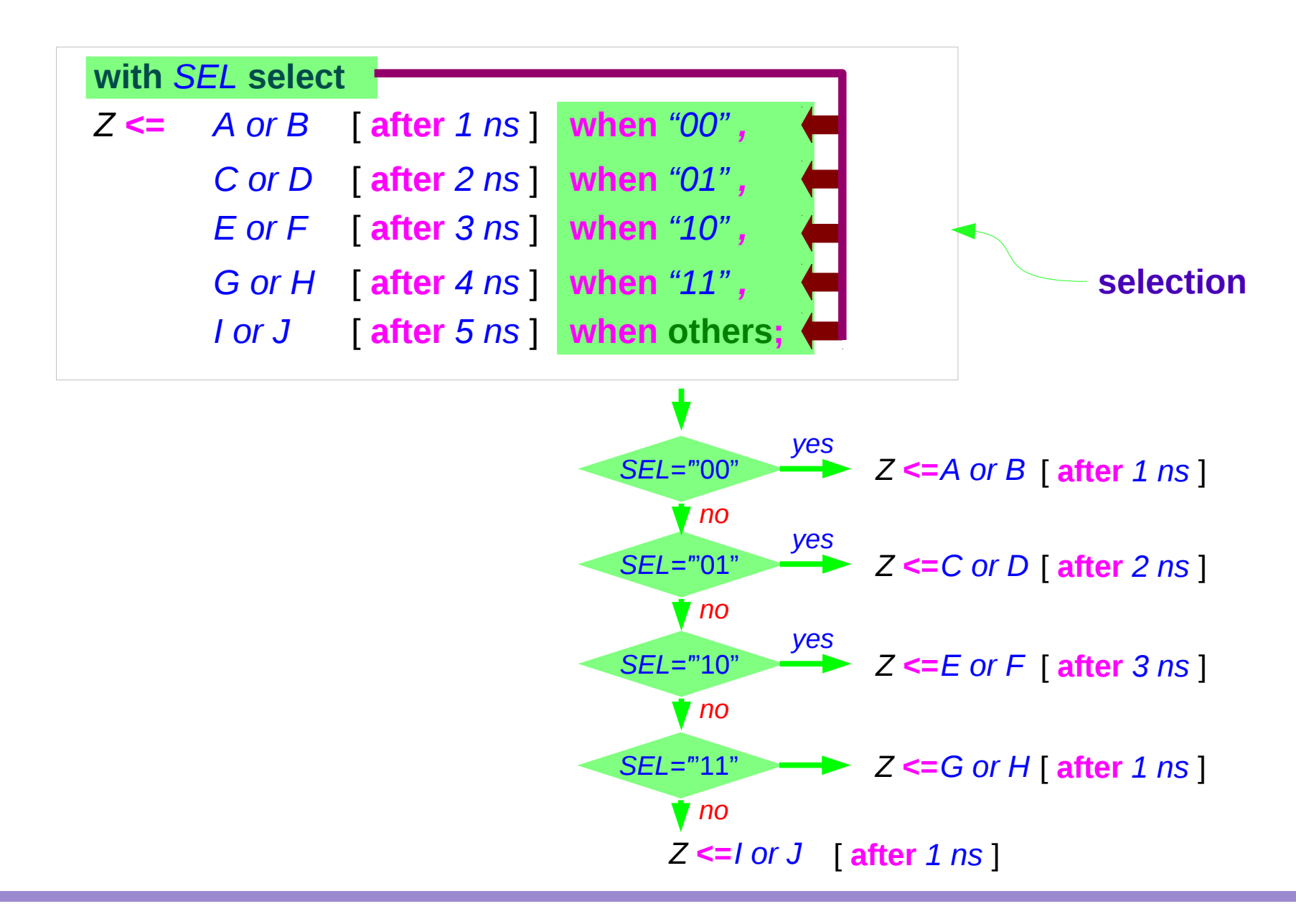

**Concurrent & Sequential 6.1 and 9.4 and 9.4 and 9.4 and 9.4 and 9.4 and 9.4 and 9.4 and 9.4 and 9.4 and 9.4 and 9.4 and 9.4 and 9.4 and 9.4 and 9.4 and 9.4 and 9.4 and 9.4 and 9.4 and 9.4 and 9.4 and 9.4 and 9.4 and 9.4 a** 

Young Won Lim 05/25/2012

## Simulation Time (1)

![](_page_9_Figure_1.jpeg)

#### **Concurrent & Sequential**  $\begin{matrix} 10 \end{matrix}$  **10** Young Won Lim

## Simulation Time (2)

![](_page_10_Picture_72.jpeg)

## Concurrent vs Sequential (1)

![](_page_11_Figure_1.jpeg)

#### Concurrent vs Sequential (2)

![](_page_12_Figure_1.jpeg)

#### **Concurrent & Sequential**  $13$  Young Won Lim

## Concurrent vs Sequential (3)

![](_page_13_Figure_1.jpeg)

**Concurrent & Sequential**  $14$  Young Won Lim

## Concurrent vs Sequential (4)

#### *Simulation of parallel activities Non-deterministic Execution Order*

*4 processes are executed concurrently*

*Don't know which process executes first among P1 ~ P4.*

![](_page_14_Figure_5.jpeg)

## Concurrent vs Sequential (4)

![](_page_15_Figure_1.jpeg)

## Concurrent vs Sequential (5)

![](_page_16_Figure_1.jpeg)

#### **Concurrent & Sequential** 17 The setting World World World Washing World Way 10 Note that the setting View of the setting View 10 Note that the setting view of the setting of the setting of the setting of the setting of th

## Zero Delay Assignment

![](_page_17_Figure_1.jpeg)

**Concurrent & Sequential 18** 18 Young Won Lim

## Non-Zero Delay Assignment

![](_page_18_Figure_1.jpeg)

## Non-blocking Assignment (1)

![](_page_19_Figure_1.jpeg)

#### **Concurrent & Sequential** 20 Young Won Lim

## Non-blocking Assignment (2)

![](_page_20_Figure_1.jpeg)

*Scheduled on the next delta time SEL value will not be updated until the next delta time*

![](_page_20_Figure_3.jpeg)

*Non-blocking Assignment Without waiting the next delta time, it can continue to process the next sequential statement (processed with the wrong value of SEL)*

#### **Concurrent & Sequential** 21 Young Won Lim

## Non-blocking Assignment (3)

![](_page_21_Figure_1.jpeg)

## Non-blocking Assignment (4)

```
process (A, I0, I1)
  variable SEL : integer range 0 to 1;
begin
end process;
  SEL := A or B;
  if (A='1') then SEL := SEL + 1; end if;
  case SEL is
       when 0
           Q \leq 10;
       when 1
           Q \leq 11;
  end case;
```
*Variable SEL changes its value immediately.*

![](_page_22_Figure_3.jpeg)

#### General MUX model

```
process (A, I0, I1)
begin
end process;
  case A is
       When '0'
           Q <= I0;
       When '1'
           Q \leq 11;
  end case;
```
**Concurrent & Sequential** 24 Young Won Lim

## Variable Assignment (1)

![](_page_24_Figure_1.jpeg)

**Concurrent & Sequential** 25 Young Won Lim

## Variable Assignment (2)

![](_page_25_Figure_1.jpeg)

#### **Concurrent & Sequential** 26 Young Won Lim

## Variable Assignment (3)

![](_page_26_Figure_1.jpeg)

![](_page_26_Figure_2.jpeg)

![](_page_26_Figure_3.jpeg)

*The variable assignment has nothing to do with time. It executes immediately.*

![](_page_26_Figure_5.jpeg)

#### **Concurrent & Sequential** 27 Young Won Lim

#### Mixed Assignments Example (1)

![](_page_27_Figure_1.jpeg)

![](_page_27_Figure_2.jpeg)

*V1: A or B V2: A or B or C V1: A or B V2: A or B or C V2: A or B or C V1: A or B*

![](_page_27_Figure_4.jpeg)

![](_page_27_Figure_5.jpeg)

![](_page_27_Figure_6.jpeg)

**Concurrent & Sequential** 28 Young Won Lim

#### Mixed Assignments Example (2)

![](_page_28_Figure_1.jpeg)

**Concurrent & Sequential** 29 Young Won Lim

#### Mixed Assignments Example (3)

![](_page_29_Figure_1.jpeg)

**Concurrent & Sequential** 30 Young Won Lim

05/25/2012

#### Mixed Assignments Example (4)

![](_page_30_Figure_1.jpeg)

![](_page_30_Figure_2.jpeg)

*Same Synthesis Result*

![](_page_30_Figure_4.jpeg)

**Concurrent & Sequential** 31 Manuson Mung Won Lim

05/25/2012

#### **References**

- [1] http://en.wikipedia.org/
- [2] J. V. Spiegel, VHDL Tutorial, http://www.seas.upenn.edu/~ese171/vhdl/vhdl\_primer.html
- [3] J. R. Armstrong, F. G. Gray, Structured Logic Design with VHDL
- [4] Z. Navabi, VHDL Analysis and Modeling of Digital Systems
- [5] D. Smith, HDL Chip Design
- [6] http://www.csee.umbc.edu/portal/help/VHDL/stdpkg.html
- [7] VHDL Tutorial VHDL onlinewww.vhdl-online.de/tutorial/